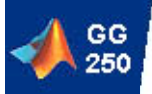

### GG250 Lab 13 We shall play a game of tic-tac-toe

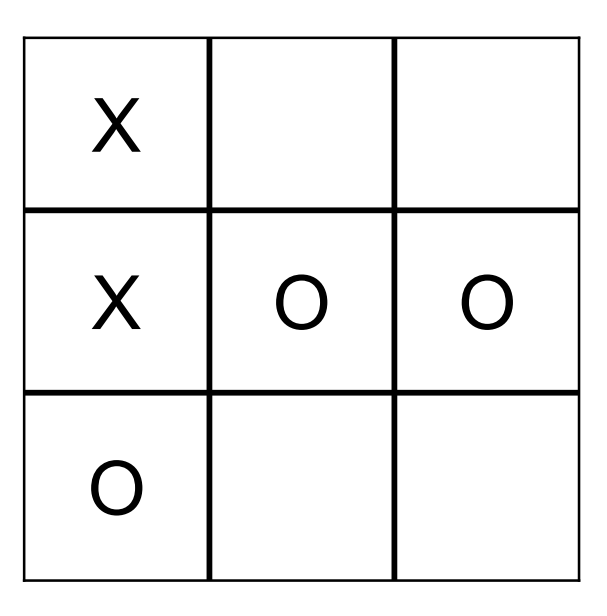

## Strategy session

- Objective is to get three in a line first
	- Any row, column, or diagonal will do
- If your next move cannot win the game, make sure you block your opponent from winning
	- What hurts the opponent may be good for you
- Looking ahead to the next move is a must; looking ahead to future moves is much harder and may require a recursive approach. You can score 100% on this lab without recursion.

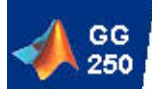

### The Game Board

• Are some places on the board more important than others?

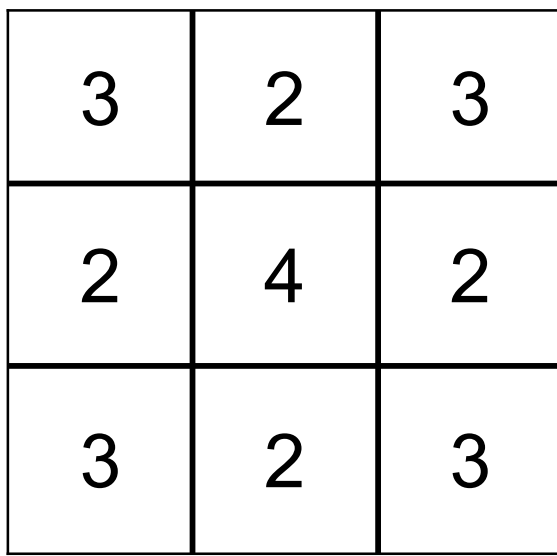

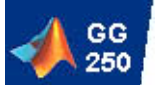

# Weighting slots differently

• Since some slots can appear in more winning configurations than others, we may consider giving them different weights:

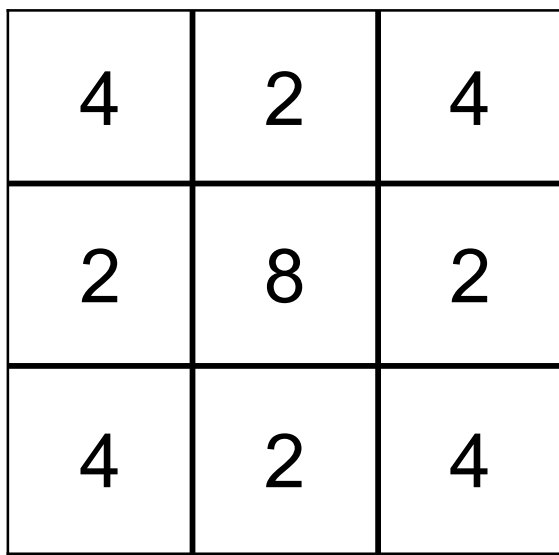

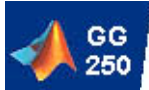

## Lab 13 assignment

- Write a function called name move.m which simulates how you will play a game of tic-tac-toe.
- You can test your strategy against a person (manually selecting the moves) or against a well-intentioned but clueless monkey.

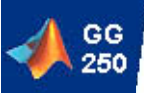

#### Definition of name move.m

function [row, col] = name\_move (board, mover) % NAME\_MOVE The strategic moves of NAME % [row, col] = name\_move (board, mover) % Input: board A 3x3 matrix representing the board game. % A value of 0 means unused, whereas -1 and % +1 are cells occupied by players 1 and 2 % mover The ID  $(-1 \text{ or } +1)$  of this player. % Output: row, col The position on the board that you have % decided to move to. This means that % board(col,row) must equal zero.

% If your  $ID =$  mover then the other guy's  $ID =$ -mover % To check the status of the board you may use the function % [game\_over, winner] = tictactoe\_game\_status (board), where % game over is 0 or 1 and winner is -1 or 1 if the game is over.

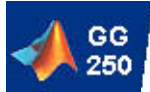

### The Random Game

- One of the pre-programmed players in the tictactoe.m game is called 'monkey'.
- This player has no strategy at all!!!
	- **The only consideration is to find an unused** slot on the board for the next move.
	- No analysis of the current situation is undertaken
	- **There is no looking ahead to see what a** particular move might accomplish

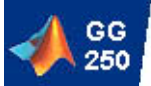

#### Implementation of monkey\_move.m

```
function [row, col] = monkey_move (board, mover)
% MONKEY_MOVE Simian Simulation
% The monkey randomly picks one of the available slots on the
% board. No analysis goes into this choice. The board is only
% consulted to find open slots. The mover ID is not used.
```

```
[rows, cols] = find (board == 0); % Find all the unoccupied slots
choice = floor (rand (1) * n) + 1; % Select one of them at random
col = cols(choice); % Get its column value
row = rows(choice); % Get its row value
```

```
n = length (rows); % How many such slots are there
```
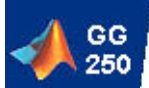

### Checking the board

- Since Matlab allows you to address rows or columns using indices you can check if making a certain move will produce a win or not.
- You don't have to worry about changing the board since the board you see is a local copy of the game board. The updating of the game board is done by the tictactoe.m function.

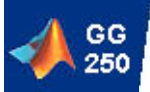

## Examining a single row

- Q: For a certain row to give you a win as a result of your upcoming move, what conditions have to be satisfied?
- A: You must already occupy 2 of 3 spots, and the 3rd must be empty
- Q: How can you check if, say, the 3rd row satisfies this condition?
- A: Perhaps write a subfunction that returns the winning position or 0 if there is no win function pos = checkrow3 (board, mover)

```
pos = find (board(3, :) == 0);
```

```
if length(pos) \sim = 1 | sum (board(3,:)) \sim = 2*mover
```

```
pos = 0;
```
end

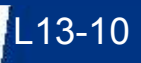

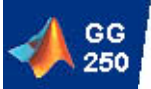

#### Examining rows and columns

- Seems silly to have a separate function for each row (checkrow1, checkrow2, checkrow3) - why not just pass the row number to the function?
- How about checking columns. Any ideas?
- What to do with those two diagonals?